```
In[*]:= Length[DeleteFile /@FileNames["index.html", "C:\\drorbn\\AcademicPensieve\\Album", 2]]
Out[•]=
       228
 In[*]:= folder = "C:\\drorbn\\AcademicPensieve\\Album\\2023.07.08 Ride to Jogashima";
       SetDirectory[folder];
       fs = Echo@FileNames["*.gpx"];
       data = Union@Table["Geometry" /. Import[f, "Data"], {f, fs}];
       path = Echo@GeoGraphics[{Red, data},
            GeoGridRangePadding \rightarrow 0,
            GeoScaleBar → "Kilometers"
           ];
       (*Export["path.png",path]*)
       PathLocation = Module [ {R = 3000, r = 45, n = 6, res = 600 },
          ImageAssemble [
           Partition[#, 3] &@Table[
             Rasterize
              GeoGraphics [{Red, Thick, data},
                GeoCenter \rightarrow Mean@Cases[data, GeoPosition[l\_List] \Rightarrow Mean[l], \infty],
                GeoRange \rightarrow Quantity [R (r / R)<sup>(k-1)/(n-1)</sup>, "Kilometers"],
                GeoScaleBar → "Kilometers",
                ImageSize → res
              ],
              RasterSize → res
             ],
             {k, n}],
           "Fit", Background → White]
        1
       Export["PathLocation.png", PathLocation]
```

» {2023-07-08\_05-07\_Sat.gpx}

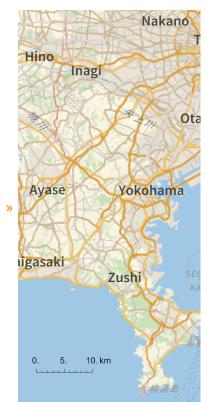

Out[•]=

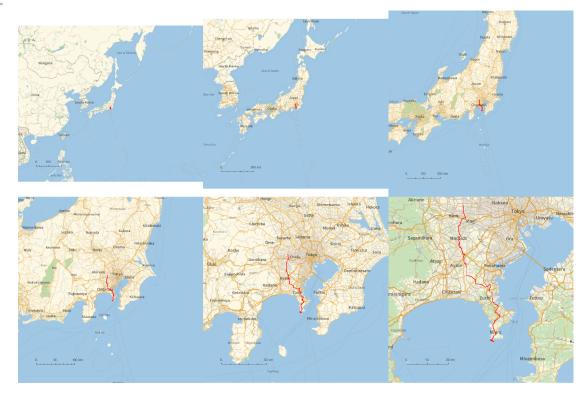

Out[•]=

PathLocation.png

```
folder = "C:\\drorbn\\AcademicPensieve\\Album\\2023.07.08_Ride_to_Jogashima";
SetDirectory[folder];
(Interpretation[ImageResize[Import@#, 400], #] → "") & /@
FileNames["*.jpg" | "*.jpeg" | "*.mp4"]
```

Also riding through Okunitama Jinja, Shikisai no Mori Yakushiike Park, Sugawara Shrine, the Snoopy Museum Tokyo, and Fukami Shrine. I started at 5am so up to the Snoopy Museum, things were closed. Except the Shikisai no Mori Yakushiike Park, which at 6:20am already had lots of people taking pictures of the flowers! 103km, some against a strong head wind. Return by public transportation - a bus and four trains.

```
{
  "TitleNotes" →
  "Also riding through Okunitama Jinja, Shikisai no Mori Yakushiike Park,
  Sugawara Shrine, the Snoopy Museum Tokyo, and Fukami Shrine. I started
  at 5am so up to the Snoopy Museum, things were closed. Except the
  Shikisai no Mori Yakushiike Park, which at 6:20am already had lots of
  people taking pictures of the flowers! 103km, some against a strong
  head wind. Return by public transportation - a bus and four trains.",
  "ImageComments" → {}
}
```